# <span id="page-0-0"></span>**Cadastro de Caixa de Conferência de Romaneio (CCPVP010A)**

Esta documentação é válida para todas as versões do Consistem ERP.

## **Pré-Requisitos**

Não há.

### **Acesso**

Módulo: Comercial - Carteira de Pedidos

Grupo: Romaneio de Separação

[Cadastro de Caixa de Conferência de Romaneio \(CCPVP010A\)](#page-0-0)

#### Botão **Novo**

## **Visão Geral**

O objetivo deste programa é cadastrar uma caixa de conferência para romaneio.

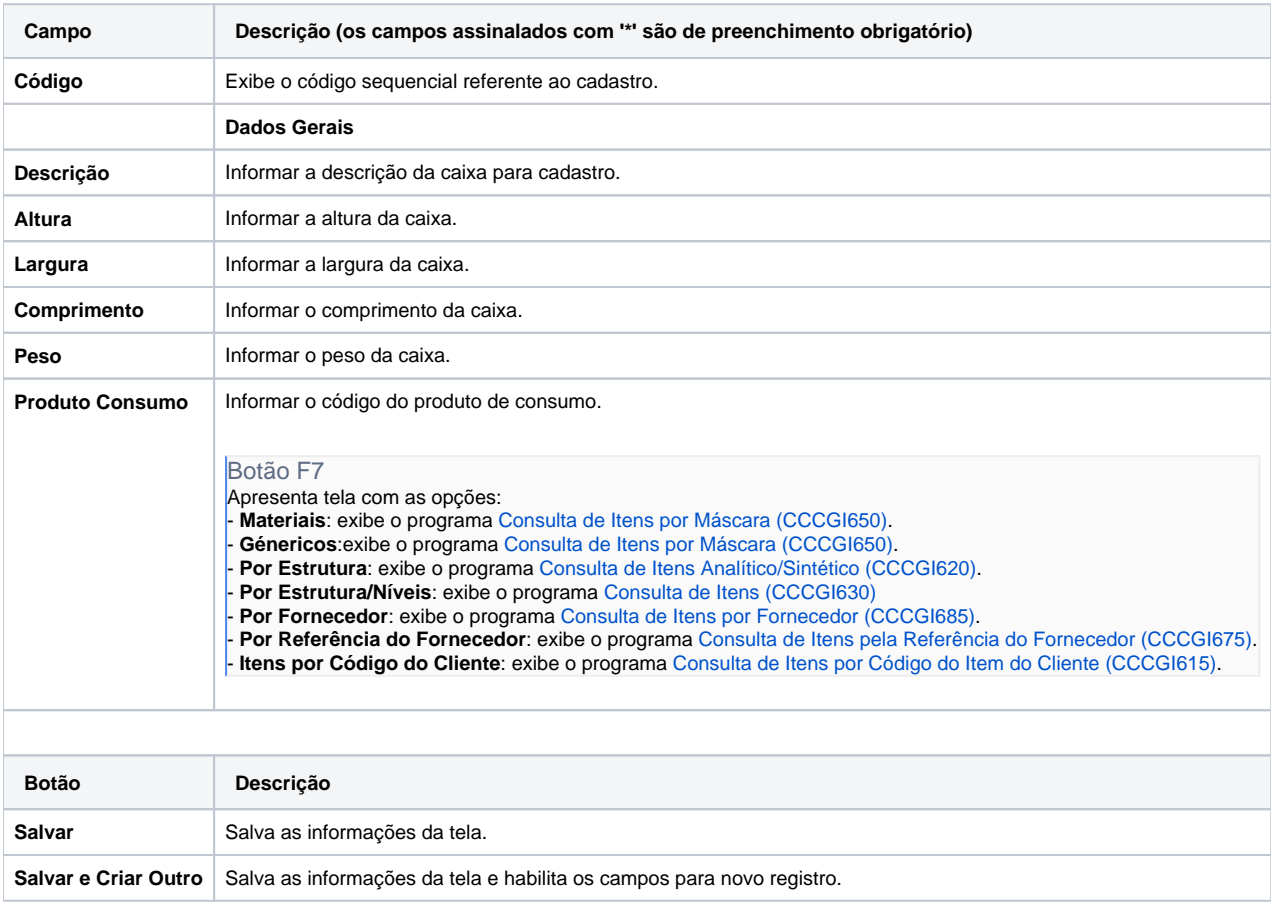

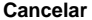

#### Atenção

As descrições das principais funcionalidades do sistema estão disponíveis na documentação do [Consistem ERP Componentes.](http://centraldeajuda.consistem.com.br/pages/viewpage.action?pageId=56295436) A utilização incorreta deste programa pode ocasionar problemas no funcionamento do sistema e nas integrações entre módulos.

Exportar PDF

Esse conteúdo foi útil?

Sim Não